## Podstawy Symulacji Komputerowej Lista 1

Ryszard Rębowski<sup>∗</sup>

25 marca 2020

1. Zaimplementowć (np. w MS Excel) wykonanie algorytmu generowania liczb (pseudo)losowych według schematu:

$$
x_n = x_o, \text{ dla } n = 0;
$$
  

$$
x_n = ax_{n-1} \pmod{m}, \text{ dla } n \geqslant 1;
$$
 (1)

gdzie  $a, m \in \mathbb{Z}_+$ .

- 2. Napisać program wykonujący algorytm kwadratowy von Neumanna.
- 3. Zasymulować przebieg eksperymentu Laplace'a z igłą Buffona dla *N* = 100 i przedstawić wynik.
- 4. Stosując metodę odwzorowania odwrotnego zasymulowć rozkład zmiennej losowej **X** dany tabelą

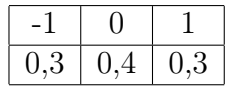

- 5. Stosując metodę odwzorowania odwrotnego zasymulowć rozkład zmiennej losowej **X** o rozkładzie jednorodnym o wartościach *{*1*,* 2*,* 3*,* 4*,* 5*,* 6*}.*
- 6. Niech **X** ma rozkład *geometryczny* z parametrem  $p = 0, 3$ . Wygenerować ten rozkład.
- 7. Bierzemy serię powtórzeń dwupunktowego standardowego rozkładu z parametrem *p* = 0*,* 3. W wyniku niezależnych powtórzeń tego rozkładu otrzymujemy serię (**X1***,* **X2***,* **X3***,* **X4***,* **X5**), gdzie **X<sup>j</sup>** mają ten sam rozkład dwupunktowy. Wygenerować tę serię.

<sup>∗</sup>Wydział Nauk Technicznych i Ekonomicznych Państwowej Wyższej Szkoły Zawodowej im. Witelona w Legnicy, e–mail: rrebowski@gmail.com

- 8. Zaprogramować algorytm generowania rozkładu Poissona. Przyjąć  $\lambda = 2, 0$ .
- 9. Zaimplementować algorytm generowania rozkładu *B*(*n, p*).